# PYTHON

#### BBEAEHUE

## ПОЧЕМУ PYTHON?

- Прост в изучении
- Большое количество модулей
- Простые конструкции

#### HOLY WAR!

• …

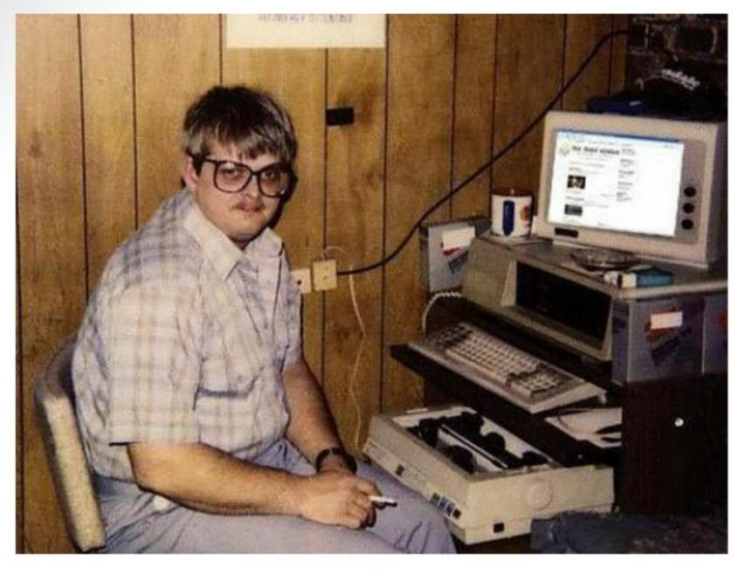

Программист на Perl смотрит на тебя как на \$\_[0]

Программист на Haskell поднимает штангу именем теории категорий

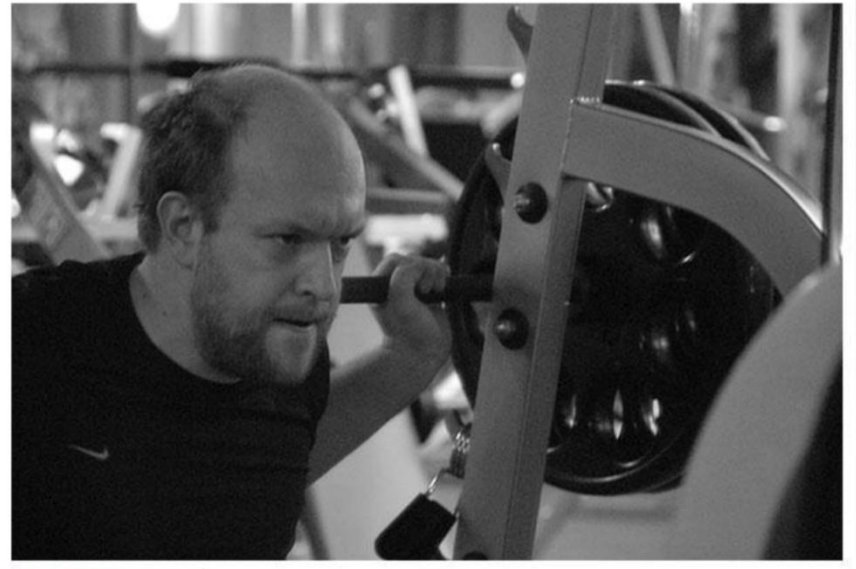

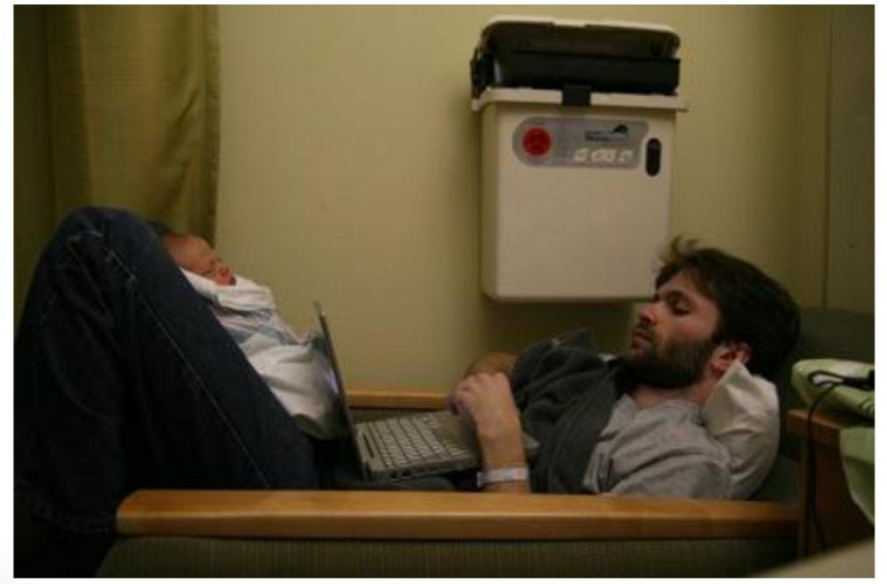

Ruby-программисты заботливые отцы, а значит их любят девушки

PYTHON! YOU'RE FLYING HOW? I DUNNO... I JUST TYPED DYNAMIC TYPING? import antigravity WHITESPACE? THAT'S IT? COME JOIN US! PROGRAMMING ... I ALSO SAMPLED I LEARNED IT LAST IS FUN AGAIN! EVERYTHING IN THE NIGHT! EVERYTHING IT'S A WHOLE MEDICINE CABINET IS SO SIMPLE! NEW WORLD FOR COMPARISON. UP HERE! HELLO WORLD IS JUST print "Hello, world!" BUT I THINK THIS BUT HOW ARE IS THE PYTHON. YOU FLYING?

### PYTHON

**Python** - высокоуровневый язык программирования общего назначения с акцентом на производительность разработчика и читаемость кода. Синтаксис ядра Python минималистичен.

**Python** поддерживает несколько парадигм программирования, в том числе структурное, объектно-ориентированное, функциональное, императивное и аспектно-ориентированное. Основные архитектурные черты — динамическая типизация, автоматическое управление памятью, полная интроспекция, механизм обработки исключений, поддержка многопоточных вычислений.

# PYTHON - ДЗЕН

- >>> import this
- The Zen of Python, by Tim Peters
- Beautiful is better than ugly.
- Explicit is better than implicit.
- Simple is better than complex.
- Complex is better than complicated.
- Flat is better than nested.
- Sparse is better than dense.
- Readability counts.
- Special cases aren't special enough to break the rules.
- Although practicality beats purity.
- Errors should never pass silently.
- Unless explicitly silenced.
- In the face of ambiguity, refuse the temptation to guess.
- There should be one-- and preferably only one --obvious way to do it.
- Although that way may not be obvious at first unless you're Dutch.
- Now is better than never.
- Although never is often better than \*right\* now.
- If the implementation is hard to explain, it's a bad idea.
- If the implementation is easy to explain, it may be a good idea.
- Namespaces are one honking great idea -- let's do more of those!

## КАК ВЫПОЛНЯТЬ

- Cpython
- IronPython .NET
- Jython Интерпретатор Python, реализованный на Java. Позволяет компилировать программы на Python в байт-код Java.
- PyPy

• ….

# ЗАПУСК

- python
- #!/usr/bin/env python
	- $\bullet\quad \bullet\quad \bullet$
- IPython

#### PYTHON 2.X VS 3.X

- В третьей версии улучшена стандартная библиотека и добавлены новые функции.
- Много библиотек не стабильно работают на версии 3.

• На данный момент 2.7.5 vs 3.3.2

## ТИПЫ ДАННЫХ

- Int
- "long int"
- float
- complex

```
\gg 4j + 2 + 3j
(2+7j)>> complex (2,7)
(2+7j)>> (2+7j ). real + (2+7j ). imag
9.0
>> (2+7j ). conjugate ()
(2 - 7i)
```
#### ПЕРЕМЕННЫЕ

 $>>> x = 2$  $>>$   $\times$ 2 >>> print(x) 2

# ПОЛУЧЕНИЕ ДАННЫХ ОТ ПОЛЬЗОВАТЕЛЯ

 $\Rightarrow$   $\times$  = input("Hello: ") Hello: aaaa  $>>$   $\times$ 'aaaa'  $\Rightarrow$   $\times$  = int(input("Hello: ")) Hello: 123  $>>$   $\times$ 123

# **УСЛОВИЯ**

 $\gg$  if  $x < 0$ :  $\cdots$   $x = 0$ ... Print("Negative") ...  $\text{elif } x = 0$ : ... Print("Zero") ... else: ... Print("Positive")

 $C$ равнение: == != >= <=  $x =$  a if (condition) else b

## WHILE

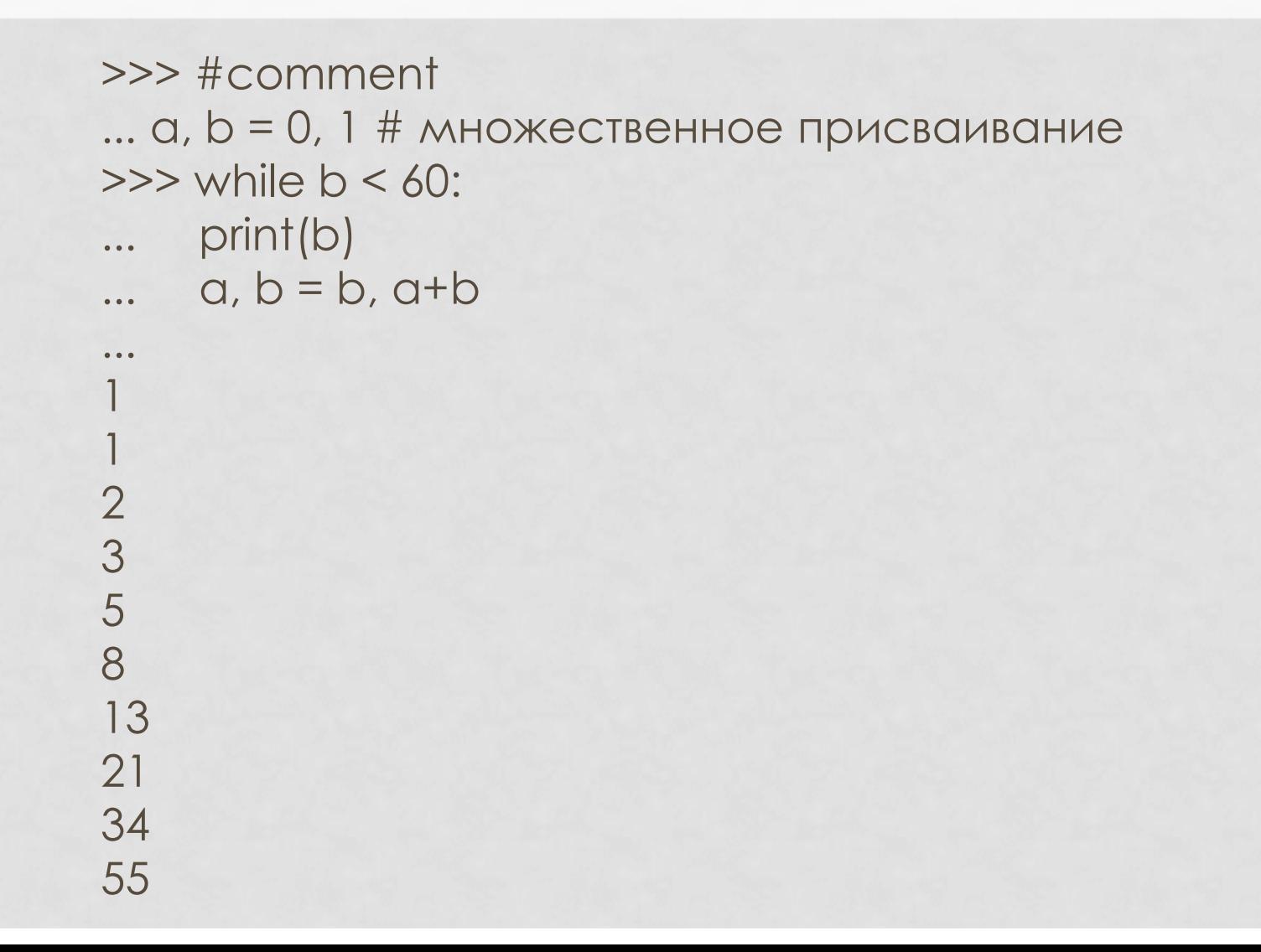

### WHILE

>>> #comment ...  $a, b = 0, 1$  $\gg$  while b < 100: ... print(b, end="") ...  $a, b = b, a+b$ ... 1 1 2 3 5 8 13 21 34 55 89

### **KOMMEHTAPVIVI**

```
# - однострочный комментарий
""" - многострочный комментарий. Доступен через _doc_
 или help(...)
```
 $\gg$  def sum(a, b):

THEFT

Returns sum of a and b  $\ddotsc$ шш

 $\bullet$   $\bullet$   $\bullet$ 

return a+b  $\ddot{\phantom{a}}$ 

>>> print sum.\_doc\_

Returns sum of a and b

>>> help(sum)

```
\Rightarrow \alpha = ['spam', 'eggs', 100, 1234]
>> \alpha[2] = \alpha[2] + 23>>>0['spam', 'eggs', 123, 1234]
Присваивание срезу:
>>> \alpha[0:2] = [1, 12] # замена
>> a
[1, 12, 123, 1234]>>> \alpha[0:2] = [] # удаление
>> a
[123, 1234]\Rightarrow \alpha[1:1] = ['bletch', 'xyzzy'] # BCTABKA
>> a
[123, 'bletch', 'xyzzy', 1234]
```

```
Четыре способа добавить элементы в список.
>> a \left| \text{ist} = \left[ \text{at} \right] \right|>>> a_list = a_list + [2.0, 3]
\gg a_list
['a', 2.0, 3]
>>> a_list.append(True)
>>> a_list
['a', 2.0, 3, True]
>>> a_list.extend(['four', 'Ω'])
\gg a list
['a', 2.0, 3, True, 'four', 'Ω']
>>> a_list.insert(0, 'Ω')
>>> a_list
['Ω', 'a', 2.0, 3, True, 'four', 'Ω']
```

```
Удаление элементов из списка:.
>>> a_list = ['a', 'b', 'new', 'mpilgrim', 'new']
>>> del a_list[1]
\gg a_list
>>> ['a', 'new', 'mpilgrim', 'new']
>>> a_list.remove('new')
>>> a_list
['a', 'mpilgrim', 'new']
>>> a_list.pop()
'new'
>>> a_list
['a', 'mpilgrim']
>>> a_list.pop(0)
^{\prime}\Omega<sup>'</sup>
```
>>>a\_list.remove(334) Traceback (most recent call last): File "<pyshell#84>", line 1, in <module> a\_list.remove(334) ValueError: list.remove(x): x not in list

## СПИСКИ. ПОИСК

```
>>> a_list = ['a', 'b', 'new', 'mpilgrim', 'new']
>>> a_list.count('new')
\mathcal{P}>>> 'new' in a_list
True
>>> a_list.index('mpilgrim')
3
>>> a_list.index('new')
\mathcal{P}>>> a_list.index('c')
Traceback (innermost last):
File "<interactive input>", line 1, in ?
ValueError: list.index(x): x not in list
```
#### КОРТЕЖИ

```
Значения менять нельзя!
>>> t = 12345, 54321, 'hello!'
>>> t[0]
12345
>>>1(12345, 54321, 'hello!')
\Rightarrow \Rightarrow \cup = t, (1, 2, 3, 4, 5) # могут быть вложенными
>> U
((12345, 54321, 'hello!'), (1, 2, 3, 4, 5))
\gg empty = ()
```
### FOR, RANGE

```
\Rightarrow \Rightarrow list = ['It', 'is an', 'interesting', 'lecture']
>>> for x in list:
\ldots print(x, end="")
. . .
It is an interesting lecture
для удобства
>>> range(10)
#[0, 1, 2, 3, 4, 5, 6, 7, 8, 9]
\ge range(5, 10) # диапазон
#[5, 6, 7, 8, 9]
\gg> range(0, 10, 3) # задаем шаг
#[0, 3, 6, 9]
```
### СЛОВАРИ

 $\Rightarrow$ >> dict = {} # пустой словарь >>> circus =  $\{$ "lion" : 4, "hippo" : 1, "giraffe" : 2 $\}$ >>> circus["hippo"] 1  $\Rightarrow$  circus["snake] = 7# добавление ключа  $\Rightarrow$  circus["lion"] = 5# изменение ключа >>> circus {'hippo': 1, 'lion': 5, 'giraffe': 2, 'snake': 7}

## СЛОВАРИ

>>> len(circus)#количество элементов в словаре  $\overline{5}$ >>> circus["cat"] = "yes, please!"#разные типы значений >>> circus[42] = "number"# разные типы ключей >>> del circus["hippo"]# удаление ключа  $>>$  circus {42: 'number', 'cat': 'yes, please!', 'lion': 5, 'giraffe': 2, 'snake': 7} >>> circus.keys()# возвращает список ключей [42, 'cat', 'lion', 'giraffe', 'snake'] >>> circus.values()# возвращает список значений ['number', 'yes, please!', 5, 2, 7] >>> 'dog' in circus#проверяет наличие ключа в словаре False

При обращении по несуществующему ключу - исключение **KeyError** 

#### ИСКЛЮЧЕНИЯ

>>> print(circus['dog']) *Traceback(most recent call last): File "<pyshell#1>", line 1, in <module> print circus['dog'] KeyError: 'dog'*

Можно поймать это исключение: try:

print circus['dog']

except KeyError:

print "No such key in the dictionary"

## ФУНКЦИИ

Передача аргументов в функцию - по ссылке. def dostuff(mylist) : """" Appends [1, 2, 3] to the list. """ mylist.append([1, 2, 3]) mylist= ['Katya', 'Kolya', 'Vitya'] mylist.append('Sveta') print(mylist)  $a = [4, 5, "f"]$ dostuff(a)# результат: ['Katya', 'Kolya', 'Vitya', 'Sveta'] print(a)# результат: [4, 5, 'f', [1, 2, 3]]

## ФУНКЦИИ

#### HO!

```
def square(n) :
 n^*= n
q = 3square(a)
print a
Результат выполнения:
3
```
Потому что число - простой тип, оно передается по значению.

#### ПЕРЕМЕННЫЕ

Переменные внутри функции –локальные. Поиск переменных: сперва среди локальных, потом среди глобальных, потом среди встроенных.

 $n = 10$ 

def printn():

print(n)# переменная n видна внутри функции def changeandprintn()

n = 2# теперь n –это локальная переменная print(n) printn()

changeandprintn()

print n

Результат выполнения:

10

2

10

#### ПЕРЕМЕННЫЕ

```
n = 10def reallychangeandprintn()
 global n# переменная n –глобальная
 n = 2print n
reallychangeandprintn()
print n
Результат: 
2
2
global a, b, c-указывает, что идентификаторы a, b, cв
текущем блоке ссылаются на глобальные переменные
```
## ФУНКЦИИ

Как передать в функцию произвольное число аргументов: f([formal\_args,] \*tuple): tuple-кортеж, содержащий аргументы, не входящие в список формальных параметров def mean(\*args):  $sum = 0$ . for a in args:  $sum += q$ return sum/len(args) print mean(1, 2, 3, 4, 5)# результат: 3 print mean $(40, 3)$ # pe3y^brat: 21.5

## ПРО ВСТРОЕННЫЕ ТИПЫ

#### False = None, 0, 0.0, 0j, ", (),  $[]$ ,  $\{\}$ **Boolean operations:**

- X or Y
- X and Y
- not X

#### **Numeric types**

- $x+y$ ,  $x-y$ ,  $x*y$ ,  $x/y$ ,  $-x$ ,  $+x$
- $x//y, x\%y, pow(x, y), x**y$
- math.trunc(x)
- round(x [, n])
- math.floor(x), math.ceil(x)

## ЗАДАНИЕ

#### Необязательные:

#### http://www.pythonchallenge.com/

2. Посчитать количество существительных в романе «Война и мир». Смотреть на Pymorphy

#### **Обязательные**

- 3. Найдите все составные числа меньшие N, которые ПРЕДСТАВИМЫ В ВИДЕ ПРОИЗВЕДЕНИЯ ДВУХ ПРОСТЫХ ЧИСЕЛ. ЧИСЛО N ПОЛЬЗОВАТЕЛЬ ВВОДИТ С КЛАВИАТУРЫ при запуске.
- 4. Написать функцию, вычисляющую произведение двух матриц (матрица - список списков). Если матрицы нельзя перемножить, сгенерировать исключение. Также написать функцию для вывода такой матрицы в красивом виде.